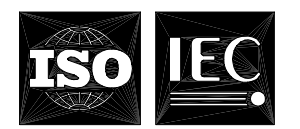

## **INTERNATIONAL STANDARD ISO/IEC 9075-3:1999**  TECHNICAL CORRIGENDUM 2

Published 2003-06-01

INTERNATIONAL ORGANIZATION FOR STANDARDIZATION • МЕЖДУНАРОДНАЯ ОРГАНИЗАЦИЯ ПО СТАНДАРТИЗАЦИИ • ОRGANISATION INTERNATIONALE DE NORMALISATION • МЕЖДУНАРОДНАЯ ЭЛЕКТРОТЕСТИВОВ ПО СОММІЗІОН СЕ ПОРОДИЛИ І ПЕРАРАТІОЛА І ПЕРАРАТІ МЕЖДУНАРОДНАЯ ЭЛЕКТРОТЕХНИЧЕСКАЯ КОМИССИЯ •

# **Information technology — Database languages — SQL —**  Part 3: **Call-Level Interface (SQL/CLI)**

TECHNICAL CORRIGENDUM 2

*Technologies de l'information — Langages de base de données — SQL —*

Partie 3: Interface de niveau d'appel (SQL/CLI)<br> **LEND PREVIEW** *RECTIFICATIF TECHNIQUE 2* (standards.iteh.ai)

#### ISO/IEC 9075-3:1999/Cor 2:2003

Technical Corrigendttm/2tantbrds|\$04EC5075-3549999sist/Mas121prepared<sup>1</sup>caby<sup>per</sup>2Joint Technical Committee ISO/IEC JTC 1, *Information technology*, *I* subcommittele<sup>99</sup>SO132, <sup>20</sup>Data management and interchange. ISO/IEC 9075-3:1999/Cor. 2:2003 cancels and replaces ISO/IEC 9075-3:1999/Cor. 1:2000.

#### **Statement of purpose for rationale:**

A statement indicating the rationale for each change to ISO/IEC 9075 is included. This is to inform the users of that standard as to the reason why it was judged necessary to change the original wording. In many cases the reason is editorial or to clarify the wording; in some cases it is to correct an error or an omission in the original wording.

 $\overline{a}$ 

#### **Notes on numbering:**

Where this Corrigendum introduces new Syntax, Access, General and Conformance Rules, the new rules have been numbered as follows:

Rules inserted between, for example, Rules 7) and 8) are numbered 7.1), 7.2), etc. [or 7) a.1), 7) a.2), etc.]. Those inserted before Rule 1) are numbered 0.1), 0.2), etc.

Where this Corrigendum introduces new Subclauses, the new subclauses have been numbered as follows: Subclauses inserted between, for example, Subclause 4.3.2 and 4.3.3 are numbered 4.3.2a, 4.3.2b, etc. Those inserted before, for example, 4.3.1 are numbered 4.3.0, 4.3.0a, etc.

©ISO/IEC 2003 – All rights reserved

## **Contents**

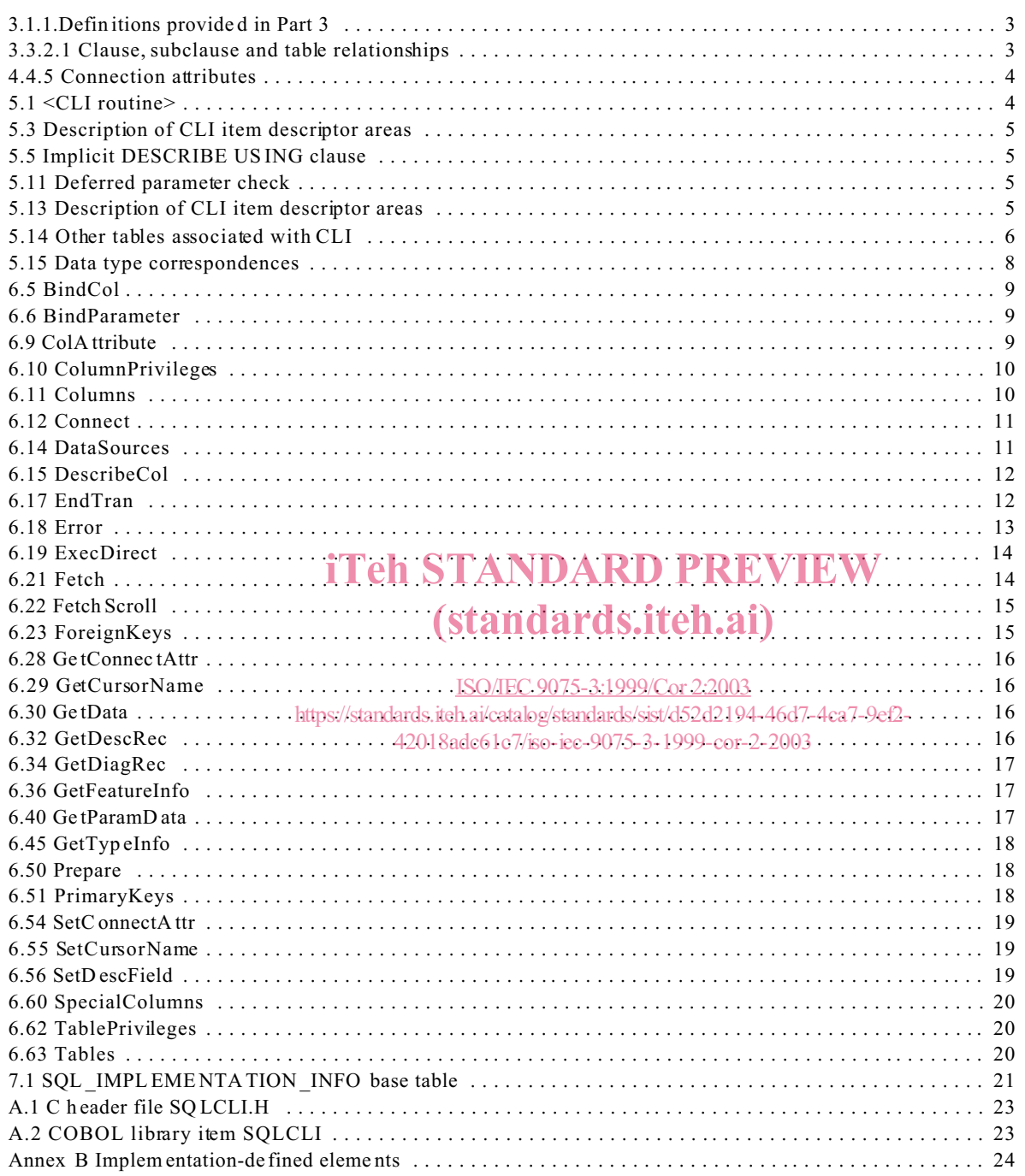

## **Information technology — Database languages — SQL —**

## Part 3<sup>-</sup> **Call-Level Interface (SQL/CLI)**

TECHNICAL CORRIGENDUM 2

## **3.1.1.Definitions provided in Part 3**

*1. Rationale: Provide missing definition*

Insert the following item:

a.0) **data source**: A synonym for the SQL-server that is part of the current connection.

## **3.3.2.1 Clause, subclause and table relationships**

*1. Rationale: Separating data type correspondence tables in Foundation and CLI.*

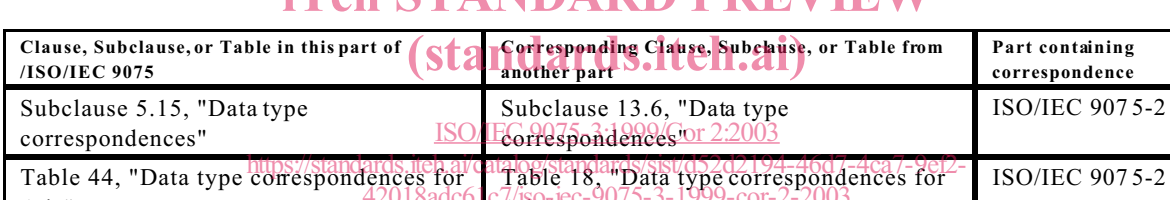

Replace the following rows from Table 1 "Clause, Subclause, and Table relationships":

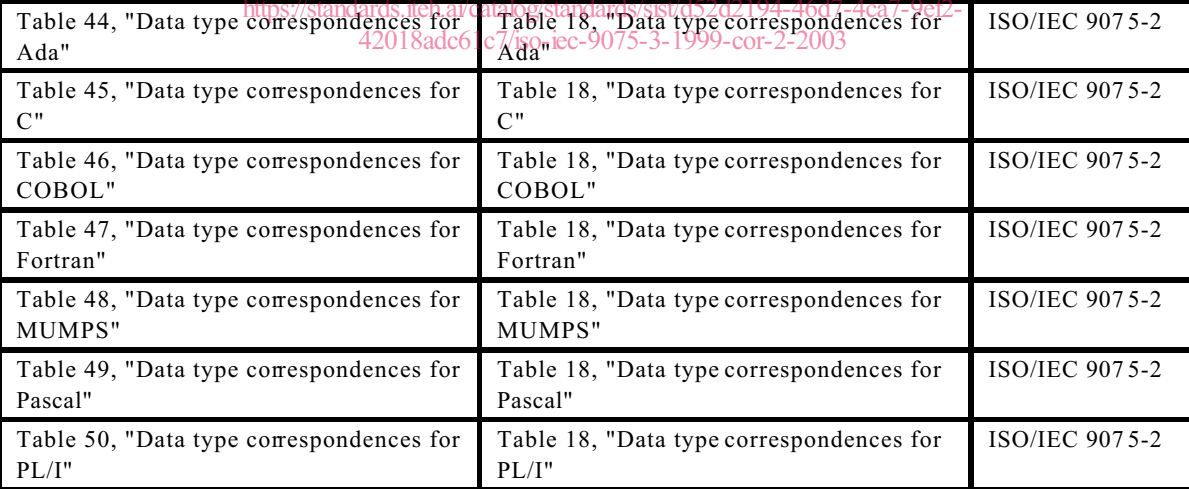

with the following rows:

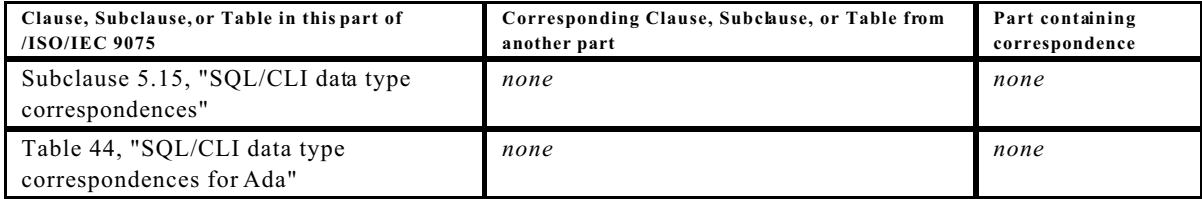

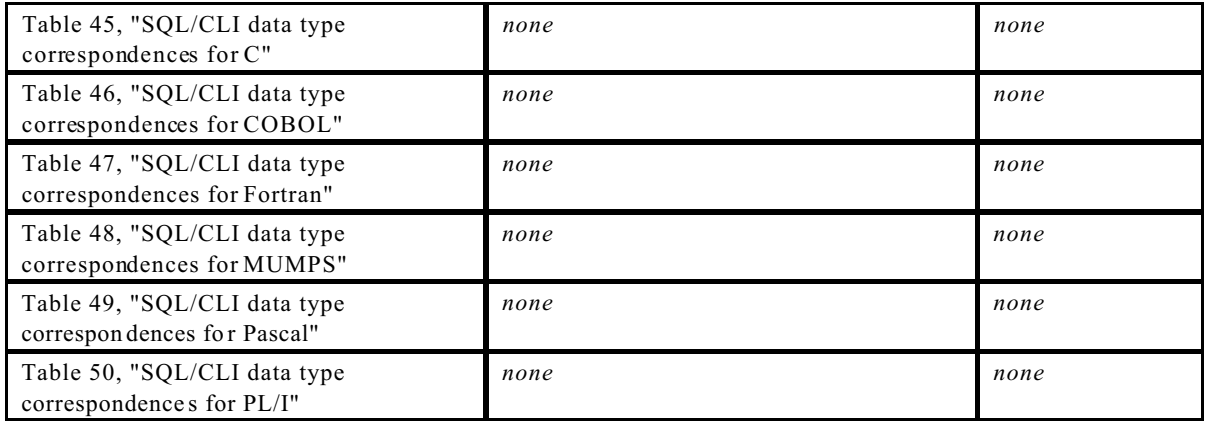

## **4.4.5 Connection attributes**

*1. Rationale: Remove the anomaly in <savepoint specifier> and correct the specification of which locators are marked invalid when an SQL-transaction ends.*

Replace the 5<sup>th</sup> paragraph with:

The SAVEPOINT NAME connection attribute specifies the savepoint to be referenced in an invocation of the EndTran routine that uses the SAVEPOINT NAME ROLLBACK or SAVEPOINT NAME RELEASE CompletionType . The SAVEPO INT NAME attribute is set to a zero-length string when the SQL-co nnection is allocated. ISO/IEC 9075-3:1999/Cor 2:2003

 $5.1 <$ CLI routine> $\frac{\text{https://standards.i teh.a/catalog/standards/sist/d52d2194-46d7-4ca7-9ef2-47d33/480d661c7/soc-ice-9075-3-1999-cor-2-2003/480d661c7/soc-ice-9075-3-1999-cor-2-2003/480d661c7/soc-ice-9075-3-1999-cor-2-2003/480d661c7/soc-ice-9075-3-1999-cor-2-2003/480d661c7/soc-ice-$ 42018adc61c7/iso-iec-9075-3-1999-cor-2-2003

*1. Rationale: Add missing rule.*

Insert the following Syntax Rule:

- 8.1) There shall be no <separator> between the <CLI name prefix> and the <CLI generic name>
- *2. Rationale: Separating data type correspondence tables in Foundation and CLI.*

Replace Syntax Rule 12) with:

12) Let *operative d ata type correspond ence table* be the data type correspondence table for *HL* as specified in Subclause 5.15, "SQL/CLI data type correspondences". Refer to the two columns of the operative data type correspondence table as the "SQL data type column" and the "host data type column".

## **5.3 Description of CLI item descriptor areas**

*1. Rationale: Separating data type correspondence tables in Foundation and CLI.*

Replace General Rule 6) with:

6) Let *HL* be the standard program ming language of the invoking host program . Let *operative data type correspo ndence table* be the data type correspondence table for *HL* as specified in Subclause 5.15, "SQL/CLI data type correspondences". Refer to the two columns of the operative data type correspondence table as the *SQL data type column* and the *host data type column*.

#### **5.5 Implicit DESCRIBE USING clause**

*1. Rationale: Editorial - typographic error.*

Replace General Rule 5) c) iv) 1) with:

5) c) iv) 1) If TYPE indicates a <character string type>, then LENGTH is set to the length or maximum length in characters of the character string. OCTET LENGTH is set to the maximum possible length in octets of the character string. If *HL* is C, then the lengths specified in LENGTH and OCTET\_LENGTH do not include the implementation-defined<br>null character that terminates a C character string. CHARACTER SET\_CATALOG, null character that terminates a C character string. CHARACTER\_SET\_CATALOG, CHARA CTER SET SCHEMA, and CHARACTER SET NAME are set to the<br>
scharacter set name> of the character string's character set. COLLATION CAT <character set name> of the character string's character set. COLLATION\_CATALOG, COLLATION SCHEMA, and COLLATION NAME are set to the <collation name> of the character string  $\sqrt{\frac{1}{2003}}$ https://standards.iteh.ai/catalog/standards/sist/d52d2194-46d7-4ca7-9ef2-

**5.11 Deferred parameter check** dc61c7/iso-iec-9075-3-1999-cor-2-2003

- 
- *1. Rationale: Editorial style error.*

Replace General Rule 4) with:

4) Let *L2* be the set of all allocated SQL-statements in *L1* that have an associated deferred parameter number.

#### **5.13 Description of CLI item descriptor areas**

*1. Rationale: Remove mangled text*

Replace Syntax Rule 5) c) xiv) with:

- 5) c) xiv) TYPE indicates ARRAY or AR RAY LOCA TOR, the value of C ARD INALITY is a valid value for the cardinality of an array, there is exactly one immediately subordinate descriptor area of IDA, and that item descriptor area is valid.
- *2. Rationale: Editorial misplaced row.*

Delete the following row from Table 6 — Fields in SQL/CLI row and parameter descriptor areas

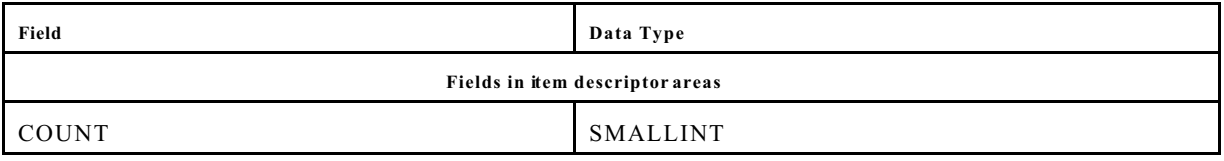

Insert the following row into Table 6 — Fields in SQL/CLI row and parameter descriptor areas

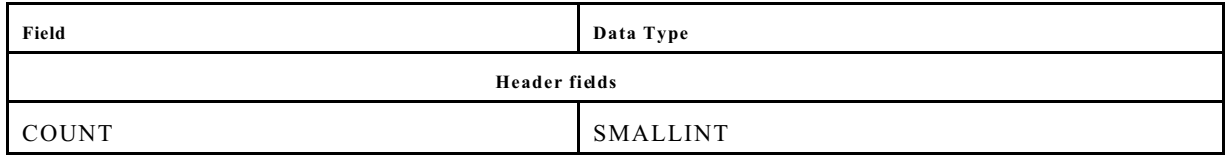

## **5.14 Other tables associated with CLI**

*1. Rationale: Correct the specification of which locators are marked invalid when an SQL-transaction ends.*

In Table 14 — Codes used for transaction termination, replace the row:

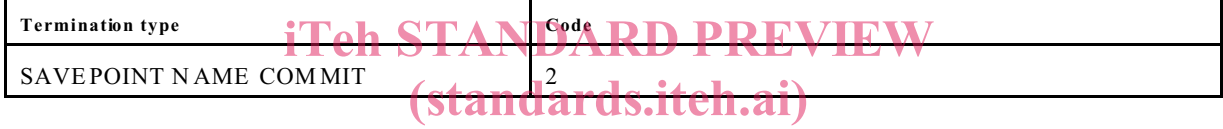

with:

#### ISO/IEC 9075-3:1999/Cor 2:2003

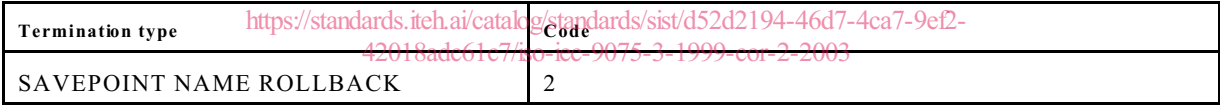

*2. Rationale: Remove the anomaly in <savepoint specifier>.*

In Table 14 — Codes used for transaction termination, delete the following rows:

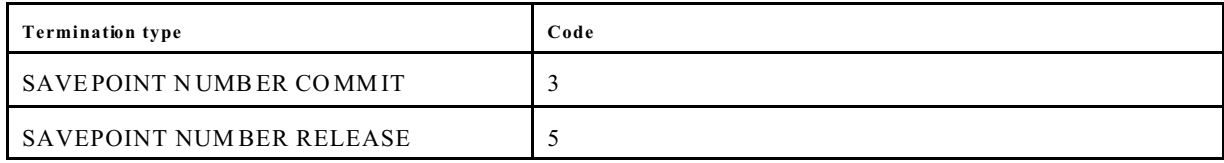

In Table 16 — Codes used for connection attributes, delete the following row:

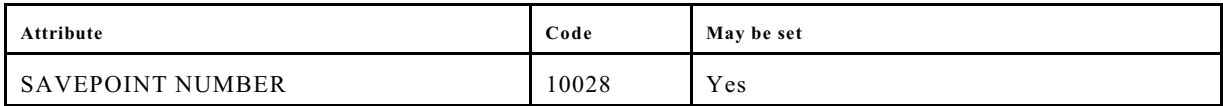

In Table 19 — Data types of attributes, delete the following row:

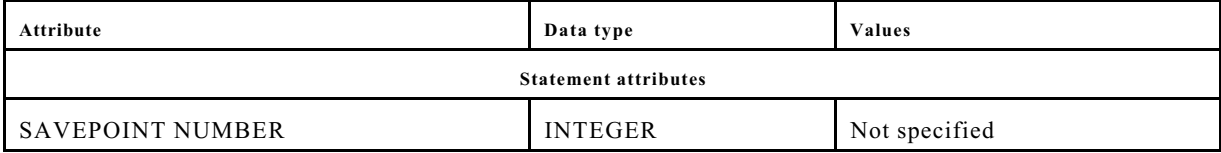

*3. Rationale: Correct the contents of the Type co lumn of Ta ble 20 "Codes used for descriptor fields".*

In Table 20 — Codes used for descriptor fields, delete the following rows:

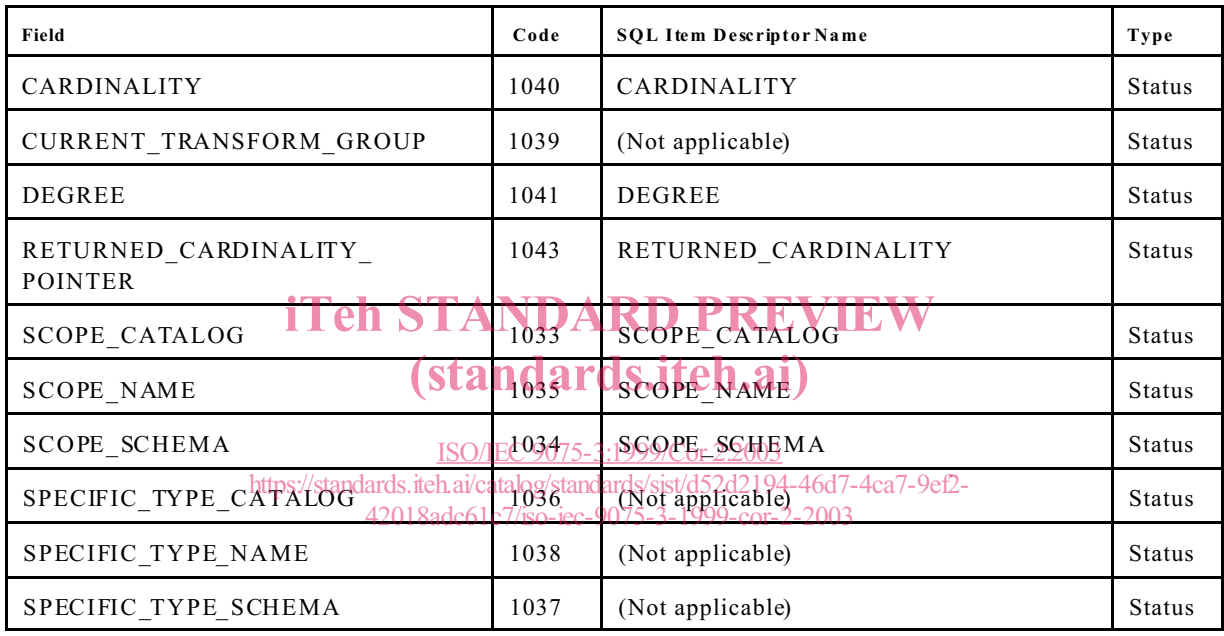

In Table 20 — Codes used for descriptor fields, add the following rows:

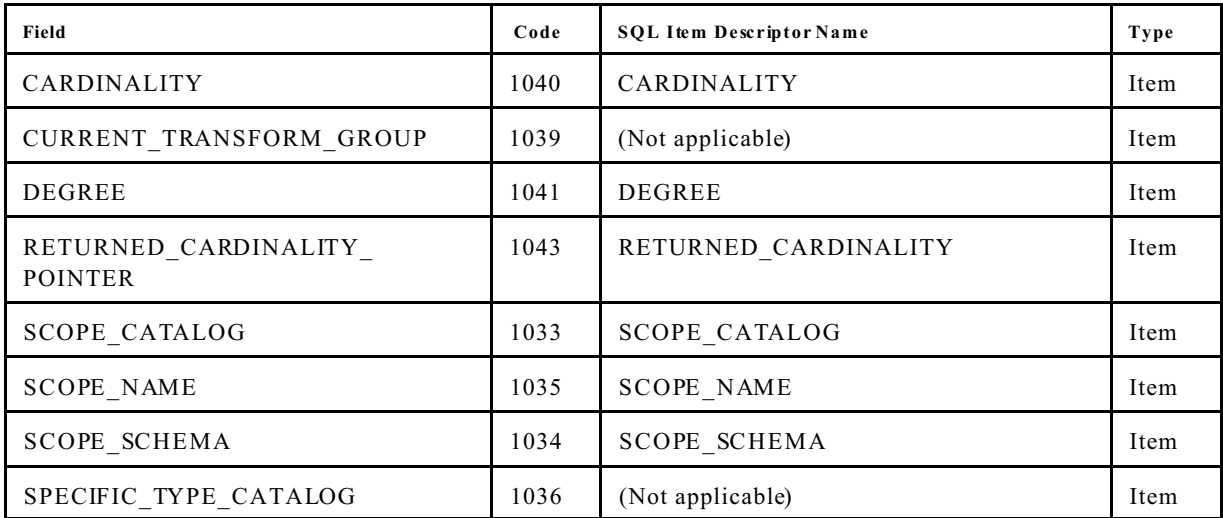

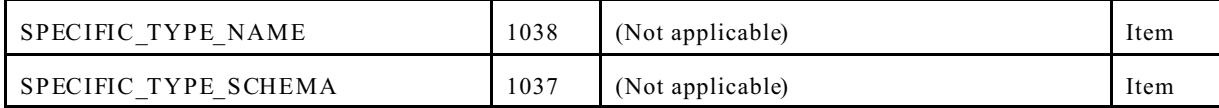

*4. Rationale: Add the missing codes.*

In Table 37 — Codes used for concise data types, add the following rows:

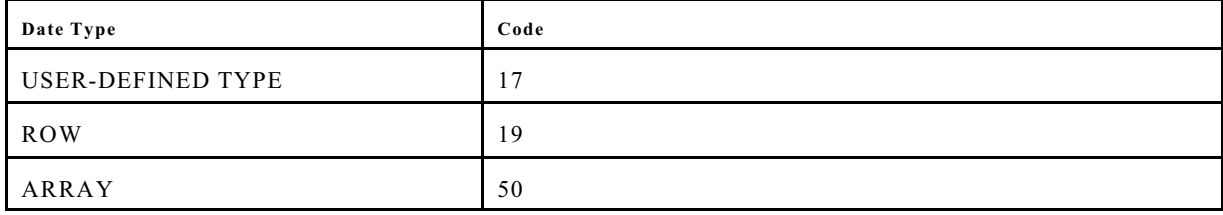

#### **5.15 Data type correspondences**

*1. Rationale: Separating data type correspondence tables in Foundation and CLI.*

Change the name of this subclause to "SQL/CLI data type correspondences".

2. Rationale: Separating data type correspondence tables in Foundation and CLI.

In the Function replace the  $1<sup>st</sup>$  paragraph with: ISO/IEC 9075-3:1999/Cor 2:2003

Replace first paragraph<sup>s:/</sup>Speelagduitels@E/C/ClDE/datadype e6t/d53d31dencesGo1-9SQL/data types and host Innguage types associated with the required parameter mechanisms, as shown in Table 3, "Supported calling conventions of SQL/CLI routines by language".

*3. Rationale: Separating data type correspondence tables in Foundation and CLI.*

In the Tables section:

Replace the title of Table 44 — "Data type correspondences for Ada" with: Table 44 — "SQL/CLI data type correspondences for Ada".

Replace the title of Table  $45 -$  "Data type correspondences for C" with: Table 45 — "SQL/CLI data type correspondences for C".

Replace the title of Table 46 — "Data type correspondences for COBOL" with: Table 46 — "SQL/CLI data type correspondences for COBOL".

Replace the title of Table  $47 -$  "Data type correspondences for Fortran" with: Table 47 — "SQL/CLI data type correspondences for Fortran".

Replace the title of Table 48 — "Data type correspondences for MUMPS" with: Table 48 — "SQL/CLI data type correspondences for MUM PS".

Replace the title of Table 49 — "Data type correspondences for Pascal" with: Table 49 — "SQL/CLI data type correspondences for Pascal".

Replace the title of Table 50 — "Data type correspondences for PL/I" with: Table 50 — "SQL/CLI data type correspondences for PL/I".

### **6.5 BindCol**

*1. Rationale: Separating data type correspondence tables in Foundation and CLI.*

Replace General Rule 8) with:

8) Let *HL* be the standard program ming language of the invoking host program . Let *operative data type correspo ndence table* be the data type correspondence table for *HL* as specified in Subclause 5.15, "SQL/CLI data type correspondences". Refer to the two columns of the *operative data type correspo ndence table* as the *SQL data type column* and the *host data type column*.

#### **6.6 BindParameter**

*1. Rationale: Separating data type correspondence tables in Foundation and CLI.*

Replace General Rule 9) with:

9) Let *HL* be the stand ard program ming language of the invoking host program. Let *operative data type*<br>correspondence table be the data type correspondence table for *HI* as specified in Subclause 5.15 *correspo ndence table* be the data type correspondence table for *HL* as specified in Subclause 5.15, "SQL/CLI data type correspondences". Refer to the two columns of the *operative data type*<br>
"SQL/CLI data type correspondences". Refer to the *two* columns of the *operative data type correspo ndence table* as the *SQL data type column* and the *host data type column*.

**6.9 ColAttribute** https://standards.iteh.ai/catalog/standards/sist/d52d2194-46d7-4ca7-9ef2-ISO/IEC 9075-3:1999/Cor 2:2003 42018adc61c7/iso-iec-9075-3-1999-cor-2-2003

*1. Rationale: Correct definition of parameter length.*

Replace the Definition with:

```
ColAttribute (
     StatementHandle IN INTEGER,
     ColumnNumber IN SMALLINT,
     FieldIdentifier IN SMALLINT,
     CharacterAttribute OUT CHARACTER(L),
     BufferLength IN SMALLINT,
     StringLength OUT SMALLINT,<br>NumericAttribute OUT INTEGER )
     NumericAttribute
     RETURNS SMALLINT
```
where *L* has a maximum value equal to the implementation-defined maximum length of a variable-length character string.

#### **6.10 ColumnPrivileges**

*1. Rationale: Correct definition of parameter length.*

Replace the Definition with:

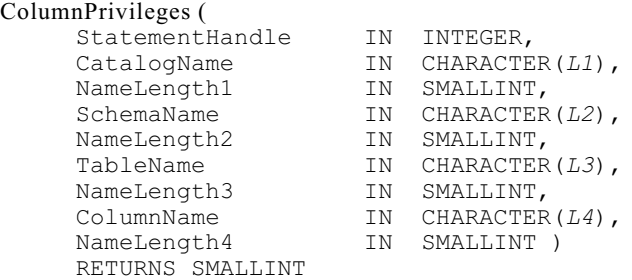

where each of *L1*, *L2*, *L3*, and *L4* has a maximum value equal to the implementation-defined maximum length of a variable-length character string.

#### **6.11 Columns**

## *1. Rationale: Correct definition of parameter length.* iTeh STANDARD PREVIEW (standards.iteh.ai)

Replace the Definition with:

```
Columns (
      Statement Hand is and ards. inch.ai with contracts/sist/d52d2194-46d7-4ca7-9ef2-
      CatalogName 420INadc6HARAGTER9073-3-1999-cor-2-2003
     NameLength1 IN SMALLINT,
      SchemaName IN CHARACTER(L2),
      NameLength2 IN SMALLINT,
      TableName IN CHARACTER(L3),<br>NameLength3 IN SMALLINT,
      NameLength3 IN SMALLINT,<br>ColumnName IN CHARACTER
      ColumnName IN CHARACTER(L4),<br>NameLength4 IN SMALLINT )
                             IN SMALLINT )
      RETURNS SMALLINT
                               ISO/IEC 9075-3:1999/Cor 2:2003
```
where each of *L1*, *L2*, *L3*, and *L4* has a max imum value equal to the implementation-defined maximum length of a variable-length character string.

## **6.12 Connect**

*1. Rationale: Correct definition of parameter length.*

Replace the Definition with:

```
Connect (
     ConnectionHandle IN INTEGER,
     ServerName IN CHARACTER(L1),
     NameLength1 IN SMALLINT,
     UserName IN CHARACTER(L2),
    NameLength2 IN SMALLINT,<br>Authentication IN CHARACTER
     Authentication IN CHARACTER(L3),
     NameLength3 IN SMALLINT )
    RETURNS SMALLINT
```
where

:

- L1 has a maximum value of 128.
- *L2* has a maximum value equal to the implementation-defined maxim um length of a variable-length character string *i*Teh STANDARD PREVIEW
- $-$  *L3* has an implementation-defined maximum value.  $\text{teh.ai}$

#### **6.14 DataSources**

ISO/IEC 9075-3:1999/Cor 2:2003

1. Rationale: Correct definition of parameter/length<sub>-9075-3-1999-cor-2-2003</sub> https://standards.iteh.ai/catalog/standards/sist/d52d2194-46d7-4ca7-9ef2-

Replace the Definition with:

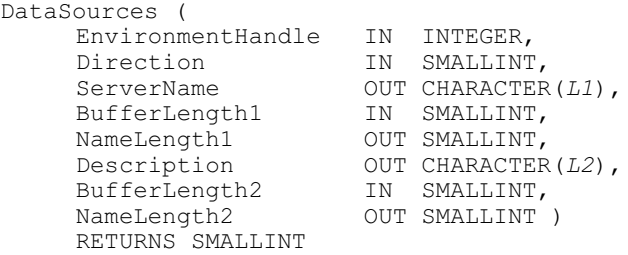

where *L1* and *L2* have maximum values equal to the implementation-defined maximum length of a variablelength character string.